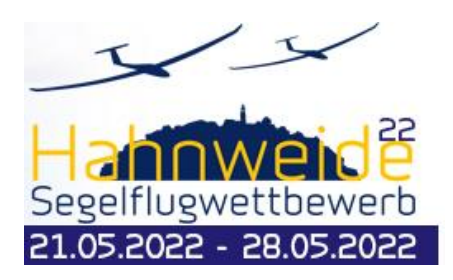

# *Ausführungsbestimmungen*

Der 54. Internationale **HAHNWEIDE - Segelflugwettbewerb** wird von der Fliegergruppe Wolf Hirth auf dem Sonderlandeplatz HAHNWEIDE (EDST) bei Kirchheim/Teck in der Zeit vom 21. Mai bis 28. Mai 2022 ausgerichtet.

#### *Termine*

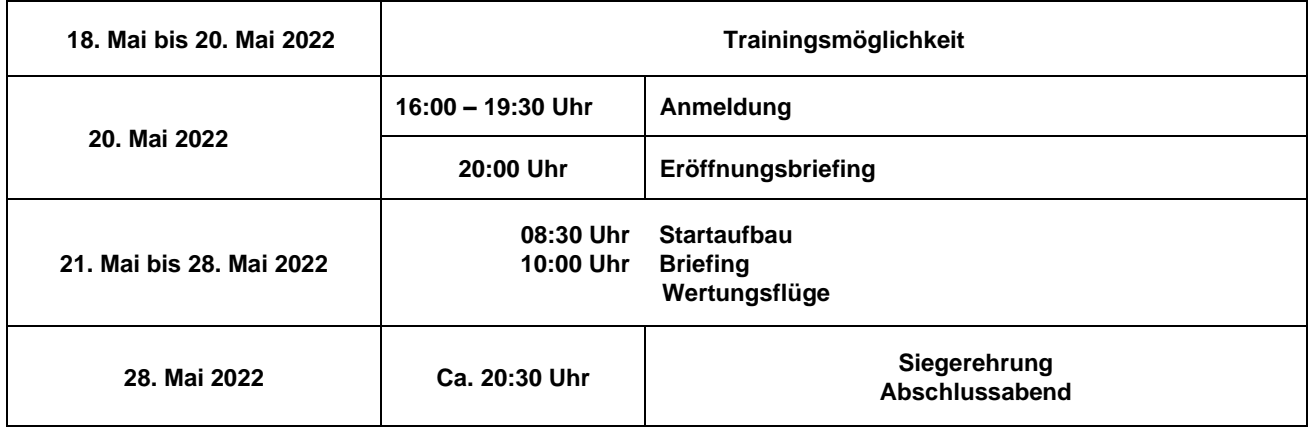

#### *Wettbewerbsleitung*

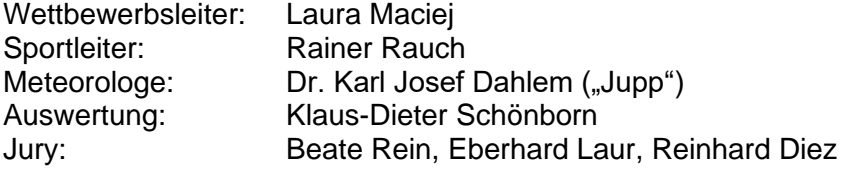

#### *Wertungsklassen*

**Standardklasse** 15-M-Klasse 18-M-Klasse 20-M-Doppelsitzer (mit IGC-Index) Offene Klasse

### *Teilnahme-Voraussetzungen*

Die Teilnehmer haben bei der Anmeldung folgende Nachweise vorzulegen:

- gültiges Medical Klasse II oder LAPL
- gültiger Luftfahrerschein mit aktueller F-Schlepp- bzw. Eigenstart-Berechtigung
- gültiges Sprechfunkzeugnis

Außerdem erkennen die Teilnehmer an:

- eventuell beim Eröffnungsbriefing bekanntgegebene Änderungen und Ergänzungen
- die Veröffentlichung der Wettbewerbsergebnisse, der Flugwegaufzeichnungen und der **Teilnehmerportraits**

Für das Segelflugzeug sind bei der Anmeldung nachzuweisen:

- gültige Zulassung (Lufttüchtigkeitszeugnis, Eintragungsschein),
- ARC (Airworthiness Review Certificate)
- Haftpflichtversicherung,
- Genehmigungsurkunde der Luftfunkstelle
- Nachprüfschein und Packnachweis für den Fallschirm
- ein IGC zugelassenes GNSS–Dokumentationssystem zur Aufzeichnung von Flugweg und Höhe und zum Nachweis der Benutzung der für den Wettbewerb zugelassenen Lufträume.
- nach gültiger Wettbewerbsordnung angebrachtes Wettbewerbskennzeichen.
- Variometer mit akustischer Signalgebung

Bordbuch und Flugbuch sind während der Wettbewerbsflüge mitzuführen und können auf Verlangen kontrolliert werden. Für Bodenfunkstellen muss bei Benutzung eine Genehmigung vorliegen.

**Für alle Flugzeuge ist ein FLARM erforderlich! Das FLARM darf während des Wettbewerbsfluges nicht abgeschaltet oder deaktiviert werden.**

#### *Wettbewerbsraum und Karten*

Der Wettbewerbsraum wird durch die ICAO-Karten Stuttgart - Frankfurt - München und Nürnberg abgedeckt. **Karten und Zubehör für den täglichen Bedarf können bei der Anmeldung erworben werden. Weitere Ausrüstungsgegenstände können vorbestellt werden unter:** <https://www.irl-shop.de/>

#### **Infos zu den Regelungen Luftraum Stuttgart:**

<https://www.bwlv.de/verband-service/alle-downloads/arbeitskreis-sektoren.html>

## *Regelgrundlage*

Der Wettbewerb wird ausgetragen gemäß der **Segelflug-Wettbewerbsordnung** (SWO) des DAeC in der aktuell gültigen Ausgabe, sowie den vorliegenden Ausführungsbestimmungen der Fliegergruppe Wolf Hirth. Ergänzend gelten die Ausführungen des **Sporting Code, Sektion 3, Klasse D und DM** in der aktuell gültigen Ausgabe. Eventuelle Abweichungen aus neueren Ausgaben der genannten Regelwerke sowie ergänzende Bestimmungen und Maßnahmen werden im Eröffnungsbriefing bekanntgegeben und gemäß Wettbewerbsordnung als Ergänzungsblatt ausgeteilt.

Gemäß der Wettbewerbsordnung ist außerdem ein Sicherheitskomitee zu benennen. Beim Hahnweidewettbewerb wird dieses Komitee automatisch aus den gewählten Klassensprechern gebildet.

Regional bedingte Abweichungen von der Deutschen Wettbewerbsordnung sind in den vorliegenden Ausführungsbestimmungen niedergelegt. Die Auflagen der Deutschen Flugsicherung, die Auflagen der Genehmigungsbehörde (Regierungspräsidium Stuttgart) und die für den Sonderlandeplatz Hahnweide bestehenden Regelungen sowie die Bekanntmachungen des täglichen Briefings sind zu beachten. Die Wettbewerbsleitung behält sich vor, beim Eröffnungsbriefing ergänzende Bestimmungen und Maßnahmen insbesondere zur Vermeidung von Pulkbildung und sonstiger wettbewerbsspezifischer Gefährdungspotenziale bekanntzugeben.

#### *Maximales Abfluggewicht*

Wenn es die Sicherheit im F-Schlepp erfordert, kann das maximale Startgewicht für einzelne oder alle Klassen limitiert werden. Dies wird von der Wettbewerbsleitung vor dem Startaufbau kommuniziert.

#### **Das Gewicht der Flugzeuge wird stichprobenartig an jedem Flugtag geprüft. Wasser tanken im Feld (außer Hecktank) ist nicht zulässig!**

#### *Integrationsregeln*

Alle Segelflugzeuge und motorisierten Segelflugzeuge fliegen in den Grenzen ihrer amtlichen Verkehrszulassung, das heißt nach Flughandbuch und Betriebsanweisung. Dies gilt insbesondere für das maximale Abfluggewicht nach Betriebshandbuch und die in Artikel *3.1 SWO* festgelegten Obergrenzen der einzelnen Klassen. Außerdem können in Ausnahmefällen

Gewichtsbeschränkungen erlassen werden, wenn es die Platzverhältnisse erfordern.

Nach einer virtuellen Außenlandung können die motorisierten Segelflugzeuge den Motor zum Heimflug verwenden. Ebenso ist der Rückschlepp der Segelflugzeuge von Flugplätzen mit Schleppmöglichkeit erlaubt. Piloten, die die Aufgabe abgebrochen haben oder von einem Rückschlepp kommen müssen dies beim Zielüberflug melden und in der Landemeldung unbedingt angeben.

Beim Eigenstart dürfen die jeweiligen für den Wettbewerbstag geltenden maximalen Schlepphöhen sowie die festgelegten Schlepp-/Ausklinkräume nicht überschritten werden. Die Schlepphöhen und die Schleppräume werden in den Tagesaufgaben bekanntgegeben.

Der Testlauf für die im F-Schlepp gestarteten motorisierten Segelflugzeuge hat mindestens 20 Minuten vor dem Abflug zu erfolgen. Beim Testlauf ist die Lärmbelastung für die Anwohner so gering wie möglich zu halten, d.h. nur über unbewohntem Gelände und in mindestens 500 m GND. ,

### *Wettbewerbskennzeichen*

Jedes Wettbewerbsflugzeug ist **mit einem gut erkennbaren Wettbewerbskennzeichen** am Seitenleitwerk zu versehen. Bei einer eventuellen Doppelbelegung hat ein beim DAeC registriertes Kennzeichen Vorrang.

Das Wettbewerbskennzeichen ist auch am Segelflugzeughänger und am Zugfahrzeug anzubringen.

#### *Wertung*

Die Wertungspunkte werden in Anlehnung an die deutsche Wettbewerbsordnung nach der internationalen Formel Sporting Code Annex A errechnet. Die Auswertung erfolgt mit der Software SeeYou.

**Der Wettbewerb zählt für einen Teilnehmer nur für die deutsche Segelflugrangliste, wenn dieser alleine fliegt (keine wechselnde Besatzung) und das aus der Teilnehmerliste auch klar ersichtlich ist.** 

**Der Pilot muß bei der Anmeldung seine Daten überprüfen**

### *Flugbeschränkungsgebiete*

Der Einflug in Flugbeschränkungsgebiete ist verboten und wird entsprechend Artikel *10.3.5 SWO* bestraft. Wegen der besonderen Brisanz im Bereich des Flughafens Stuttgart wird auf den entsprechenden Absatz besonders hingewiesen:

Bei lateralem oder vertikalem Einflug in Lufträume, die Beschränkungen unterliegen und für den Wettbewerb gesperrt sind:

- endet der Flug beim 1. Verstoß während des Wettbewerbes am Einflugpunkt analog einer virtuellen Außenlandung
- führt jeder weitere Verstoß während des Wettbewerbes zur Disqualifikation des Teilnehmers für den betreffenden Wettbewerbstag.

Bei den übrigen Höhenbeschränkungen (z.B. Abflughöhe) gilt die Strafpunkteregelung gemäß nachfolgendem Abschnitt gilt.

### *Regelwidrigkeiten*

SWO Kap.9.1:

Gefährliche Manöver am Boden oder in der Luft sowie Wolkenflug, Kunstflug sind verboten und werden nach Sportleiterermessen geahndet.

Strafpunkte werden gemäß Artikel *10 SWO* in folgender Höhe vergeben:

- Bei Überschreitung einer vorher im Briefing festgelegten maximal zulässigen Flughöhe: 1 Punkt pro überschrittenen Meter.
- Bei Überschreiten einer für den Abflug festgelegten maximalen Höhe: 1 Punkt pro überschrittenen Meter. Ein vorheriger Abflug, mit dem mehr Punkte für den Flug erreicht werden, wird berücksichtigt.

Regional bedingt wird die Strafpunkteregelung um folgende Regelung ergänzt:

• Bei Überfliegen der Startlinie mit mehr als 170 km/h über Grund: 1 Strafpunkt pro 1 km/h Grundgeschwindigkeitsüberschreitung.

Außerdem kann die Wettbewerbsleitung weitere Verstöße gegen die Wettbewerbsordnung und gegen die Flugsicherheit ahnden, wobei der Strafpunktekatalog des *Sporting Code Annex A, Abschnitt 8.9* als Anhaltspunkt dient:

- Gefährliches Fliegen und Nichteinhalten von Sicherheitsbestimmungen: mindestens 50 Strafpunkte und maximal Disqualifikation für den Tag
- Für Überfliegen der Ziellinie mit geringerer als der vorgeschriebenen Mindesthöhe oder für zu spätes Eindrehen auf die Ziellinie (nicht mind. 1 km davor) ohne daraus folgende Gefährdung: bis zu 50 Strafpunkte.
- Behinderung des Startbetriebes, fehlende Meldungen oder zu späte Abgabe der Flugdokumentation: bis zu 50 Strafpunkte.
- Ausschluß bzw. Disqualifikation von einem oder mehreren Wertungstagen z.B. bei mehrfachem oder gravierendem Einflug in Flugbeschränkungsgebiete, Gefährdung der Sicherheit des Luftverkehrs usw..
- Verweis bei Nichteinhaltung der Anweisungen der Wettbewerbs-/Sportleitung.

### *Beschwerde / Einspruch*

Die Verfahren und Regelungen für Beschwerden und Einsprüche werden nach Artikel *10.3 und 10.4 SWO* abgehandelt. Gemäß *10.5 SWO* sind jedoch Beschwerden oder Einsprüche gegen vorab bekannte Regeln (z.B. die Wettbewerbsordnung) nicht zulässig.

Mit dem Einspruch hat der Betroffene abweichend von der SWO eine Einspruchsgebühr **in Höhe von € 100.-** einzuzahlen.

Sie wird zurückgezahlt, wenn der Einspruch als begründet von der Jury angenommen wird. Die Entscheidung über einen Einspruch trifft die Jury innerhalb von 24 Stunden.

Alle genannten Fristen sind **am letzten Wettbewerbstag eingeschränkt und verfallen um 20 Uhr des letzten Tages**.

### *Funk*

Der Funksprechverkehr ist **vornehmlich** auf der von der Wettbewerbsleitung festgelegten **Wettbewerbsfrequenz** (Sicherheitsfrequenz) durchzuführen, insbesondere wenn sich andere Segelflugzeuge des Wettbewerbs in räumlicher Nähe aufhalten. **Innerhalb der Segelflugsektoren**  *Hahnweide und Alb Nord,* **sowie vor dem Ab- und Anflug muß jeder Pilot auf dieser Frequenz hörbereit sein**. Änderungen der Höhenfreigabe in den Segelflugsektoren werden über diese Frequenz bekanntgegeben. Anweisungen der Wettbewerbsleitung, die vor Öffnung der Abfluglinie einer Klasse per Funk durchgegeben werden und vom Pilotensprecher oder einem Stellvertreter bestätigt wurden, **sind verbindlich**.

Andere für den Segelflug zugelassene Frequenzen dürfen nur kurzzeitig benutzt werden, wenn eine Flugsicherheitsmeldung unerlässlich ist oder kurze Informationen mit anderen Wettbewerbsteilnehmern ausgetauscht werden. Ausdrücklich untersagt ist der Austausch von taktischen Informationen mit Piloten, die nicht am Wettbewerbsgeschehen teilnehmen.

### *Frequenzen*

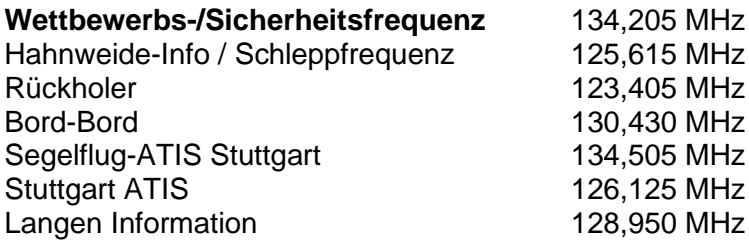

Änderungen und Erweiterungen vorbehalten.

### *Flugaufgaben*

Es werden entsprechend Kapitel 7 SWO, Geschwindigkeitsaufgaben mit festgelegten Wendepunkten (RT) und Geschwindigkeitsaufgaben mit festgelegten Wendegebieten (AAT*)* ausgeschrieben.

## *Flugregeln*

Für alle Wettbewerbsflüge gelten die gesetzlichen und behördlichen Bestimmungen. Wolkenflüge, auch mit Freigabe der DFS, sind verboten.

Die im Briefing bekanntgegebenen Flughöhen und Gebietsbeschränkungen sind unbedingt einzuhalten. Jede Pilotin/jeder Pilot sollte sich vorab mit der Regelung des Luftraums im Raum Stuttgart vertraut machen. Insbesondere sollten auch die Koordinaten der für den Wettbewerb gültigen Luftraumbeschränkungsgebiete rechtzeitig in die Navigationsgeräte eingegeben werden. Im Wettbewerbsgebiet gilt in Anlehnung an Artikel *8.7 SWO* die Regel, dass in der Thermik **die Kreisrichtung** geflogen wird, die **das erste** in diesem Aufwind befindliche Segelflugzeug innehatte. Fliegen mehrere Segelflugzeuge gleichzeitig in den Aufwind ein, so wird die Kreisrichtung durch das obere Flugzeug bestimmt. Die gleiche Kreisrichtung wird auch dann verlangt, wenn ausreichender vertikaler Abstand zwischen zwei Segelflugzeugen besteht, da ansonsten weitere hinzukommende Segelflugzeuge keine eindeutige Kreisrichtung erkennen könnten. Das Einordnen in den Kreisflug muss **von seitlich außen** erfolgen**.**

#### *Beurkundungssysteme*

In allen Klassen sind nur IGC zugelassene GNSS−Dokumentationssystem als Primärsystem zulässig. Die IGC Zulassung muss bis zu Beginn des Wettbewerbs erteilt worden sein. Bei Motorseglern mit betriebsbereitem Triebwerk sind zugelassene Systeme zu verwenden, die den Motorlauf dokumentieren.

Als Zweitsysteme dürfen auch sowohl von der Segelflugkommission des DAeC zugelassene Zweitsysteme (Backup-Systeme) als auch nicht IGC zugelassene Flugdatenaufzeichnungs-geräte wie Flarm benutzt werden, sofern sie die Möglichkeit unterstützen, die **barometrische Höhe und bei Segelflugzeugen mit Hilfsantrieb den Motorlauf** aufzuzeichnen. Die den Flug dokumentierende Datei muss als IGC-file mit Security-Key vorliegen. Das Aufzeichnungsintervall des Primärsystems ist auf 3 Sekunden oder kürzer einzustellen.

**Die Loggerdateien müssen über unsere Wettbewerbs-Homepage, entweder per Internet oder an einem der Eingabeplätze in der Briefinghalle, zur Auswertung hochgeladen werden.** Details zum Upload werden beim Eröffnungsbriefing bekanntgegeben.

Alle Originaldateien eines Flugtages sind bis zum Briefing des Folgetages auf dem Logger verfügbar zu halten.

## *Start und Abflug*

Reine Segelflugzeuge werden zu Wettbewerbsflügen im Flugzeugschlepp gestartet. Sie werden in den Ausklinkraum über dem Talwald südlich der Hahnweide im Normalfall auf 950m MSL geschleppt. Die Pilotinnen/Piloten haben zum Startbetrieb Helferinnen/Helfer bereit zu stellen. Eigenstartfähige Segelflugzeuge - Genehmigung des BWLV als Platzhalter und des Regierungspräsidiums vorausgesetzt - dürfen in allen Klassen mit eigener Kraft starten, sofern der Motorlauf und die Höhe dokumentiert werden können. Die für Segelflugzeuge festgelegte Schlepphöhe darf **im Kraftflug - auch nicht vorübergehend - überschritten werden**. Der Verzicht auf Eigenstart muss rechtzeitig bekanntgegeben werden. Wenn im Eigenstart gestartet wird, muss ebenfalls die Schlepproute eingehalten werden.

Die Betriebsbereitschaft des Motors von Segelflugzeugen mit Hilfsmotor (Turbo) **muss** vor dem Abflug ausreichend dokumentiert werden. Dies erfolgt durch einen **kurzen Probelauf des Motors**  nach dem Ausklinken.

In Anlehnung an *9.2.9 SWO* schließen **Außenlandungen außerhalb der Grenzen des Wettbewerbsflugplatzes** einen weiteren Start am Wettbewerbstag aus. Ein **Wiederanlassen des Motors** vor dem Abflug ist deshalb **nur im Platzbereich der Hahnweide** erlaubt. Der Sportleiter ist **nach dem Flug zu informieren**.

Jeder Motorlauf, mit Ausnahme des ersten Probelaufs bei nichtselbststartenden Motorseglern, der außerhalb des Platzbereichs durchgeführt wird, zählt als **Außenlandung**.

Ein Wiederstart bei Landung auf der Hahnweide ist erlaubt, sofern der Abflugschluss noch nicht überschritten wird.

Wenn das Wiederanlassen des Motors bei kritischem Wetter zu einer Benachteiligung von reinen Segelflugzeugen führen könnte, kann die Wettbewerbsleitung eine Landung mit nachfolgendem Wiederstart verlangen.

Nach Ankündigung im Briefing können die Flugplätze Grabenstetten und Dettingen an einzelnen Tagen für einen Wiederstart genutzt werden. Nach der Landung auf einem dieser Plätze ist telefonisch die Wettbewerbsleitung zu kontaktieren und eine Erlaubnis zum Wiederstart einzuholen.

Die **Abflugfreigabe** erfolgt in der Regel **20 Minuten** nach dem Start des letzten regulär gestarteten Segelflugzeuges der jeweiligen Wettbewerbsklasse.

Die Abflugfreigabe wird auf der Wettbewerbsfrequenz angekündigt:

- letztes Flugzeug im Schlepp = 20 Minuten bis zur Abflugfreigabe
- 20,10, 5m 1 Minute(n) vor Freigabe
- Die Freigabe wird über Funk bekanntgegeben.

Abflugschluss und Abflugzeitschluss errechnen sich aus dem Zeitpunkt der Abflugfreigabe zuzüglich der jeweiligen im Briefing und im Aufgabenblatt angegebenen Zeitdauer.

**Sonderregelung bedingt durch die örtliche Luftraumsituation (abweichend von der SWO):** Begeht ein Teilnehmer vor dem Abflug eine Luftraumverletzung, wird der jeweilige Flug mit null Punkten gewertet. Die geflogenen Kilometer gehen jedoch in die Berechnungsformel für die Auswertung mit ein!

**Das Abflugverfahren wird am jeweiligen Tagesbriefing bekanntgegeben. Folgende Verfahren werden abhängig von Wetter- und Luftraumsituation angewendet:**

- 1. Abfluglinie lt. Wettbewerbsordnung
- 2. Abfluglinie mit deklariertem Abflugzeitpunkt (Marker im Logger-File)

## *Abflughöhe*

Die **maximal zulässige Abflughöhe** richtet sich nach den zu erwartenden Höhenfreigaben in den Sektoren *Alb Nord* und *Hahnweide* und nach den Festlegungen der Wettbewerbsleitung, sie wird täglich in den Aufgabenblättern und über Funk bekannt gegeben.

Skizze der Abflughöhe:

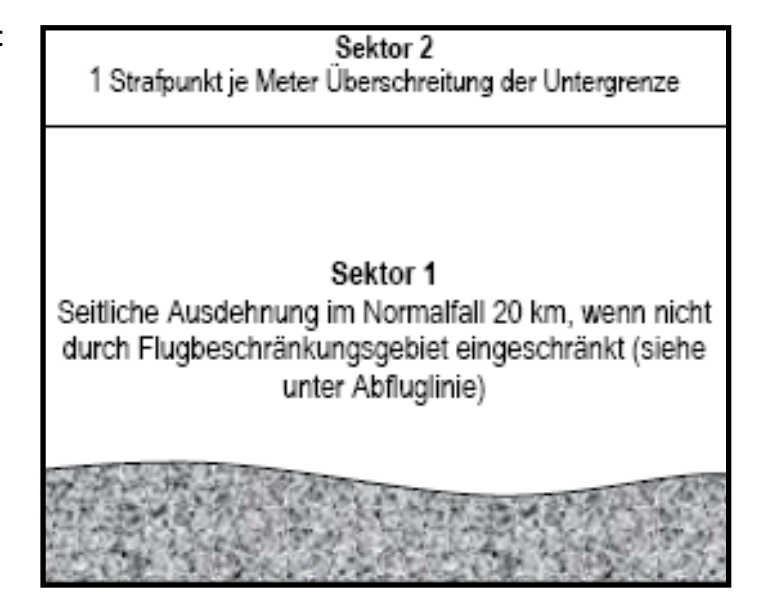

### *Abfluglinien*

Um Massierungen beim Abflug zu vermeiden, werden die in der Wendepunktliste aufgeführten Abflugpunkte jeweils Wetter- und Aufgaben-spezifisch auf die Klassen verteilt. In Anlehnung an *9.4.2.2 SWO* sind die Abfluglinien 20 km breit symmetrisch zum jeweiligen Abflugpunkt und senkrecht zur ersten Teilstrecke angeordnet.

Sollte die 20km breite Abfluglinie in ein angrenzendes Beschränkungsgebiet hineinragen (siehe nachfolgende Skizze), so verkürzt sich die Abfluglinie automatisch um die in das Beschränkungsgebiet hineinragende Strecke.

Der Überflug über die Abfluglinie wird durch das GNSS -System dokumentiert. Es werden nach *9.4.2.2 SWO* weder seitlich noch senkrecht zur Abfluglinie Toleranzen zugestanden. Kreisen im Bereich der Abfluglinie ist untersagt, solange die Abfluglinie geöffnet ist.

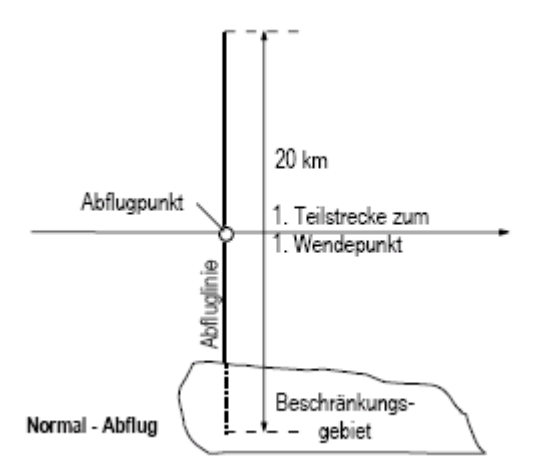

Ein **Abflug ist** nur dann **gültig**, wenn die Abfluglinie unter Beachtung der maximal festgelegten Abflughöhe möglichst rechtwinklig **mit maximal 170 km/h Grundgeschwindigkeit** und in Richtung des ersten Wendepunktes überquert worden ist. Die Abfluggeschwindigkeit ergibt sich aus dem Mittelwert von 8 Sekunden vor bis 8 Sekunden nach dem Abflug. Als Abflugzeit zählt der Zeitpunkt des letzten gültigen Abflugs, sofern der Abflugzeitschluss noch nicht überschritten wurde. Nach Abflugzeitschluss gilt der Abflugzeitschluss als Abflugzeit.

**Beim Abflugverfahren 2 (deklarierter Abflug).** Wenn der Event Abflug verwendet wird, müssen die Piloten ein Pilot Event (PEV) im primären Event-FR aufzeichnen, bevor sie die Startlinie überqueren. Durch das Auslösen des PEV wird ein Abflugfenster festgelegt, in dem ein regulärer Abflug durchgeführt werden kann. Das Abflugfenster öffnet 10 Minuten nach dem Auslösen des PEV und bleibt für 10 Minuten geöffnet. Der PEV kann jederzeit bis zu dreimal ausgelöst werden (nach dem dritten Mal werden weitere PEVs ignoriert). Siehe Kapitel 7.3 Segelflug Wettbewerbsordnung.

### *Wendepunktbeurkundung*

Ein Wendepunkt ist durch seine Wendepunktkoordinate definiert, er gilt als umrundet, wenn mindestens ein Aufzeichnungspunkt des GNSS -Systems im Sektor lt. folgender Skizze liegt bzw. wenn die Verbindungslinie zweier Aufzeichnungspunkte den Sektor tangiert. Die Wendepunkte haben die Form der "Schlüssellochwende" (d.h. 500m-Zylinder + 10km-Sektor). Es ist ratsam, die Aufzeichnungsrate kurz vor, während und kurz nach der Umrundung der Wendepunkte zu erhöhen. Als Mindestaufzeichnungsrate wird bei den Primärsystemen eine Aufzeichnung pro 4 Sekunden gefordert.

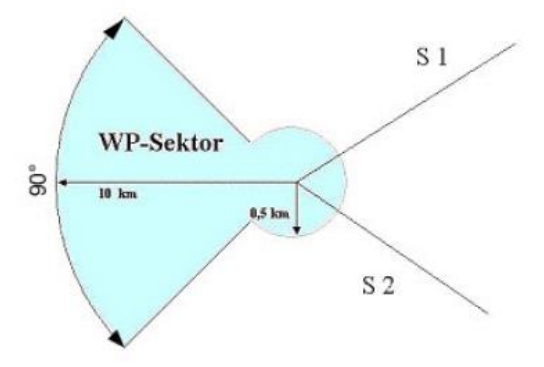

Die Umrundung muss gemäß obiger Definition im Wendepunktsektor erfolgen.

Umrundungen außerhalb des Wendepunktsektors werden wie eine virtuelle Außenlandung gewertet, d.h., dass der dem Wendepunkt nächste Punkt als Landepunkt angenommen wird.

### *Virtuelle Außenlandung*

Es ist möglich, mittels einer virtuellen Außenlandung (Umdrehen oder Beginn der Motornutzung) eine Tagesaufgabe abzubrechen. Hierbei wird unter Berücksichtigung aller aufgezeichneten Positionsmarken die größte Wertungsdistanz ermittelt.

#### *Wendepunktkatalog*

Die erhältliche Wendepunktdatei enthält alle Wendepunkte, die während des Wettbewerbs angeflogen werden können. Die Wendepunkte liegen in den wichtigsten Dateiformaten vor, die von den IGC -zugelassenen GNSS -Systemen verwendet werden. Von den aufgeführten Wendepunkten darf die Wettbewerbsleitung nur in Ausnahmefällen abweichen. Die Wettbewerbsleitung behält sich vor, formale Änderungen an den Wendepunktdateien bis zum Eröffnungsabend vorzunehmen.

### *Ziellinie und Zielanflug*

Die Ziellinie befindet sich ca. 3 km östlich der Hahnweide zwischen dem Nordende der Bahn Flp. Nabern und der Autobahn. Die Mindestüberflughöhe wird am Briefing bekanntgegeben. Die Landung erfolgt nach dem Zielüberflug in der Regel im Direktanflug auf der Piste 31, oder auf der Piste 07/25, hierbei auf Informationen der Flugleitung achten.

Im Endanflug verständigt die Pilotin / der Pilot die Wettbewerbsleitung auf der Wettbewerbsfrequenz **10 km** vor der Ziellinie. Anstelle ungenauer Zeitangaben sind Logger - Entfernungsangaben aus Sicherheitsgründen unbedingt erforderlich.

Die Flugleitung koordiniert in Zusammenarbeit mit der Sportleitung die anfliegenden Segelflugzeuge bei Massenlandungen. Die eventuell von den Standardverfahren abweichenden Anweisungen sind unter Beachtung der Eigenverantwortlichkeit der Flugzeugführer / - innen unbedingt zu beachten.

#### **Nach dem Ziellinienüberflug ist starkes Hochziehen verboten!!**

### *Landung*

Bei der Landung auf der Piste 31 ist immer eine lange Landung durchzuführen! Bei einer Landung auf der Piste 31 ist zu beachten, dass die Piste 07/25 freigehalten wird. Nach der Landung muss das Flugzeug so schnell wie möglich, möglichst von Hand, aus der Piste gebracht werden.

Nach einer Landung am Ziel oder nach der Rückkehr von einer Außenlandung ist die Teilnehmerin/der Teilnehmer verpflichtet, die Loggerdatei innerhalb von **45 Minuten nach der Landung beziehungsweise Rückkehr**, über unsere Wettbewerbs-Homepage hochzuladen. Die Zeit des Uploads gilt als Abgabezeitpunkt.

#### *Verfahren zur Durchgabe von Außenlandemeldungen*

**Aus Sicherheitsgründen ist die Wettbewerbsleitung unverzüglich über die Außenlandung zu informieren.** Diese Meldung kann direkt über die HWW-App, oder die folgenden Telefonnummern erfolgen.

Tel. Nr. *07021/81602*

#### *Hinweise für die Rückholmannschaft:*

Der Pilot ist gehalten, die spezifischen Rückholinformationen direkt an seine Rückholmannschaft zu übermitteln.

#### *Unterkunft und Verpflegung*

Für Unterkunft und Verpflegung haben die Teilnehmerinnen / Teilnehmer grundsätzlich selbst zu sorgen. Zelt-, Wohnwagen- und Wohnmobilstellplätze sowie Sanitäreinrichtungen sind an der Hahnweide vorhanden.

Stellplätze werden bei Ankunft durch unseren Platzwart zugewiesen und sollten über die gesamte Zeit des Wettbewerbs beibehalten werden.

Aus Platzgründen können Autos nicht im Campingplatz abgestellt werden.

Jeder Wohnwagenbesitzer muss das Schmutzwasser in Behältern auffangen und über die Abwasseranlage entsorgen. Für den Elektroanschluss sind EURO -Stecker vorgesehen. Für Verpflegung ist sowohl in der italienisch geführten Flugplatz-Gaststätte als auch in der "Wettbewerbskantine" bestens gesorgt.

#### *Kosten / Gebühren*

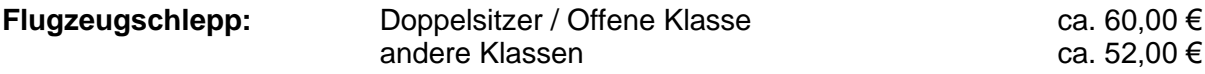

Bei markanten Benzinpreisänderungen behalten wir uns eine Preisanpassung vor.

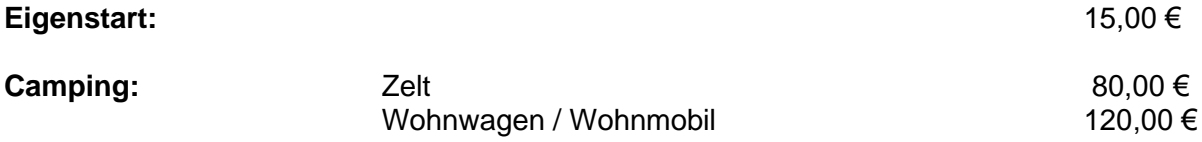

In den genannten Camping-Gebühren sind Strom- und Wasserverbrauch enthalten.

#### *Notfälle*

Bei der Anmeldung erhält jeder Pilot einen Notfallplan mit Telefonnummern und Verfahren bei Unfällen und Zwischenfällen.

## *Haftung und Rechtsweg*

Die Teilnehmerin/der Teilnehmer erklärt mit Abgabe der Meldung, dass sie/er - außer in Fällen von Vorsatz und grober Fahrlässigkeit – auf alle Schadensansprüche gegenüber dem Veranstalter sowie deren Organe und Erfüllungsgehilfen verzichtet. Dieser Verzicht gilt nicht so weit und in der Höhe, als ein Versicherer einen Anspruch anerkennt und begleicht.

Die Teilnehmerin/der Teilnehmer erklärt ferner für sich und seine Mannschaft, dass sie/er die Vorschriften der Ausschreibung und Ausführungsbestimmungen in allen Punkten anerkennt. Soweit die Teilnehmerin/der Teilnehmer mit einem in fremden Eigentum stehenden Flugzeug fliegt, erklärt sie/er sich mit der Haftungsbeschränkung für Ansprüche wegen eines Schadens an dem von ihm benutzten Flugzeug einverstanden. Bei Minderjährigen ist die Unterschrift des gesetzlichen Vertreters erforderlich.

Der Rechtsweg ist ausgeschlossen.

#### **Wir wünschen Euch viele schöne Flüge und eine schöne Urlaubswoche auf der Hahnweide!**

Fliegergruppe Wolf Hirth

Rainer Rauch